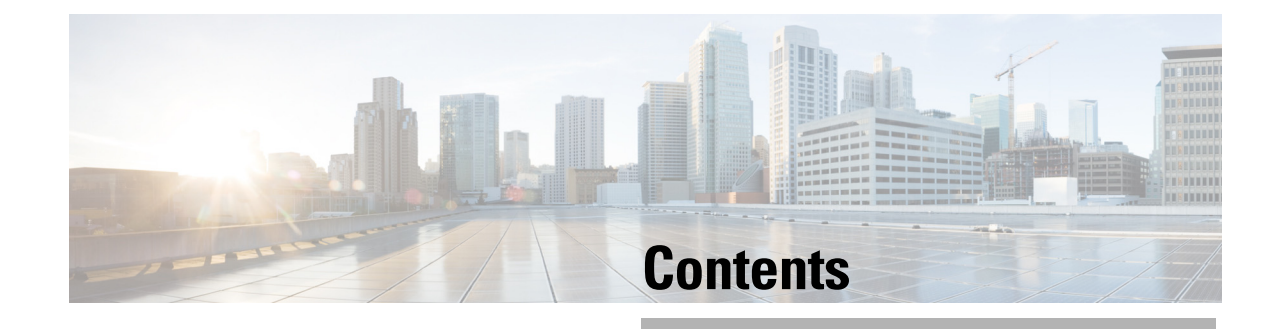

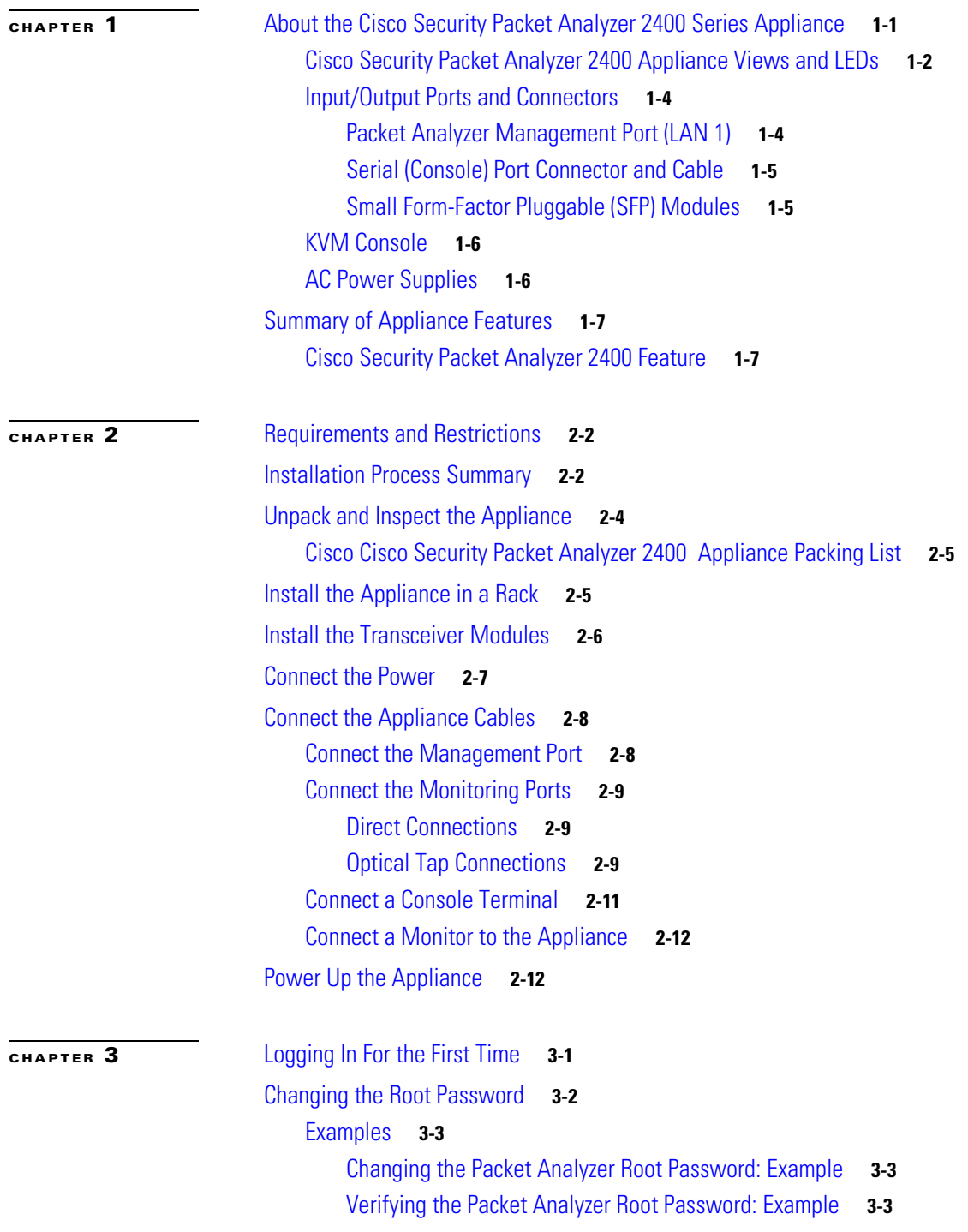

L.

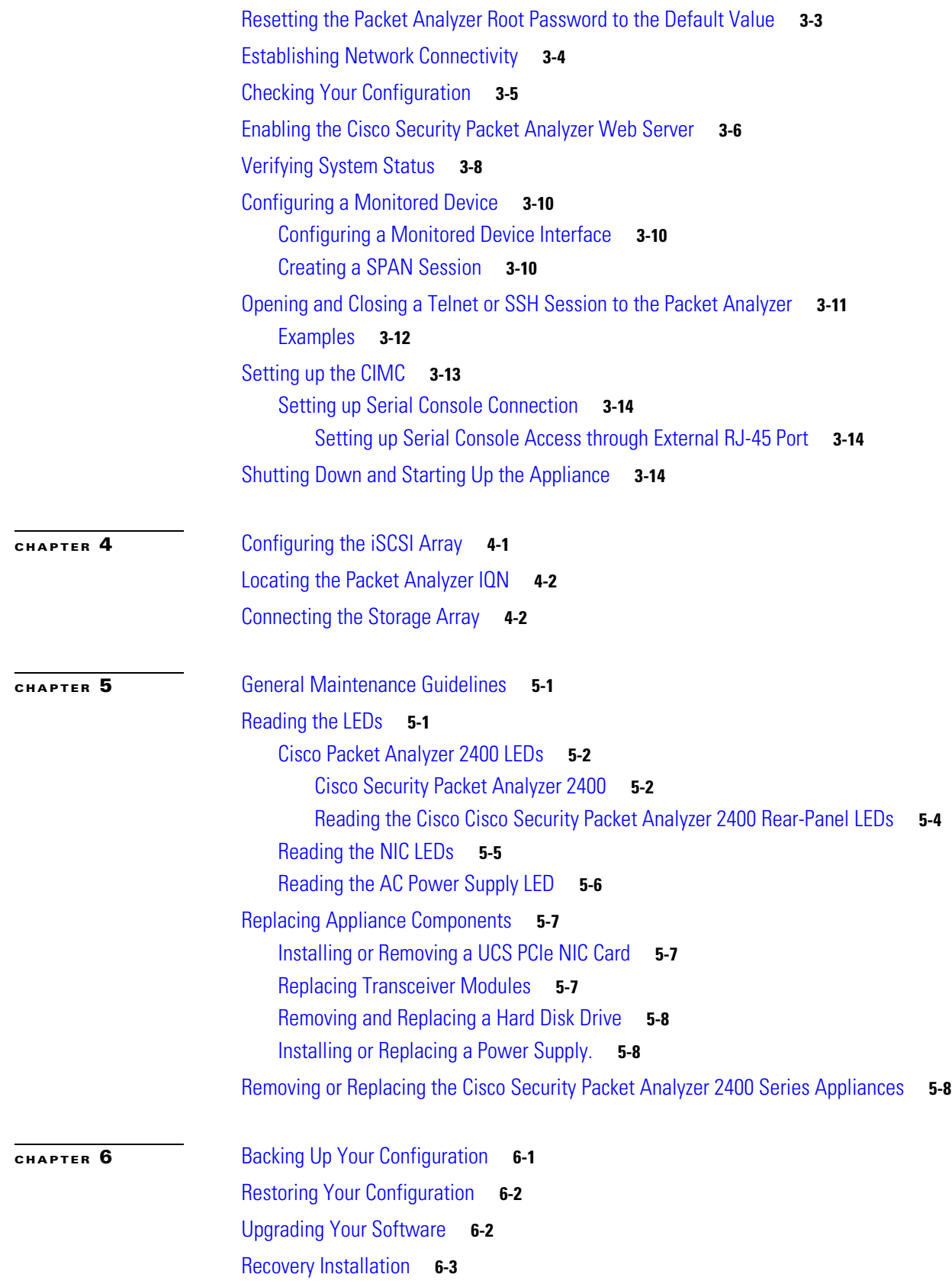

 $\overline{\phantom{a}}$ 

 $\mathsf I$ 

П

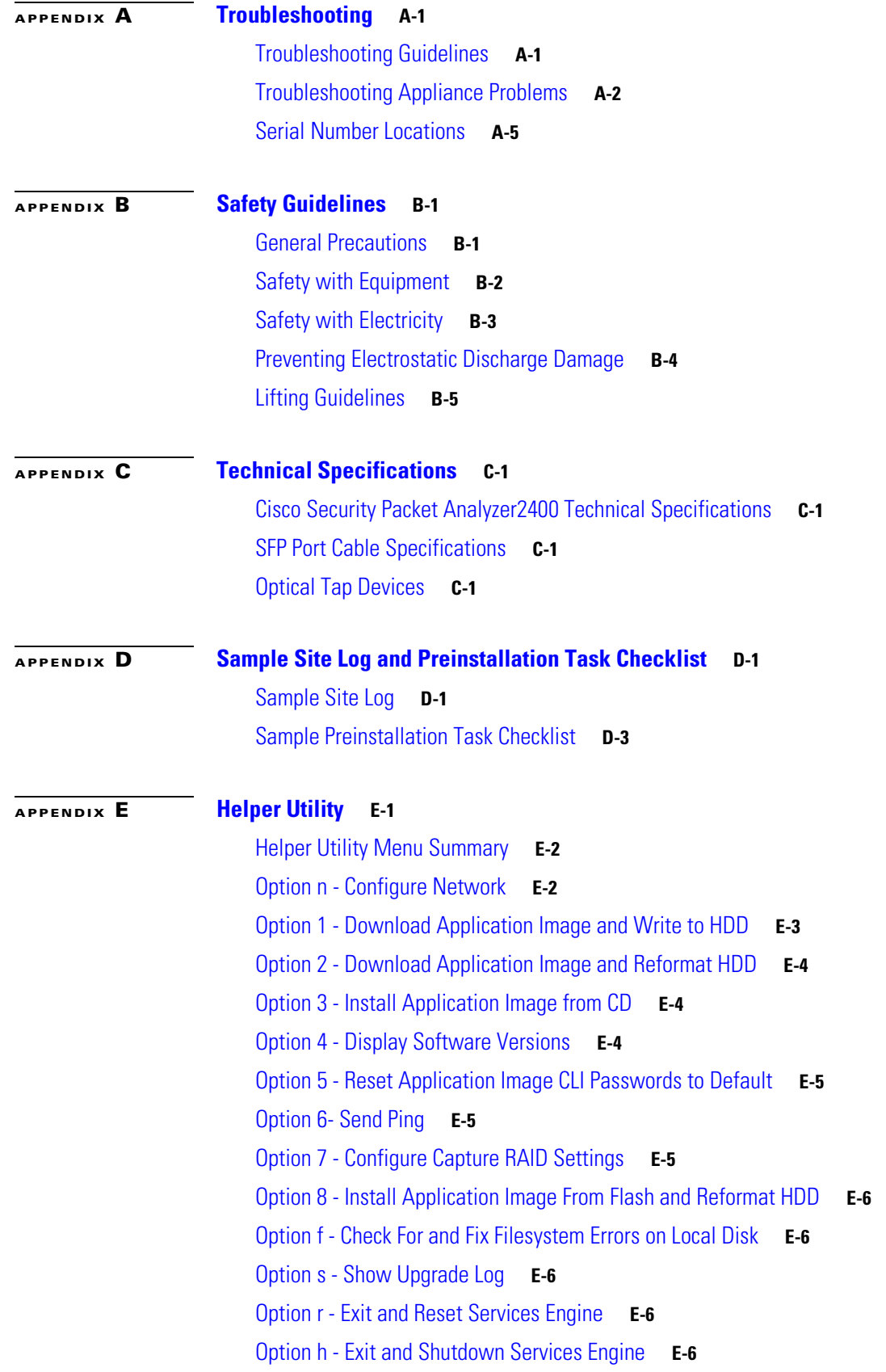

П

**Contents**

 $\overline{\phantom{a}}$ 

 $\mathsf I$ 

П